# Admin Share

## To access: Click the Share icon < on the [Admin Panel](https://doc.tiki.org/Admin-Panels)

## or Access **http://example.org/tiki-admin.php?page=share**

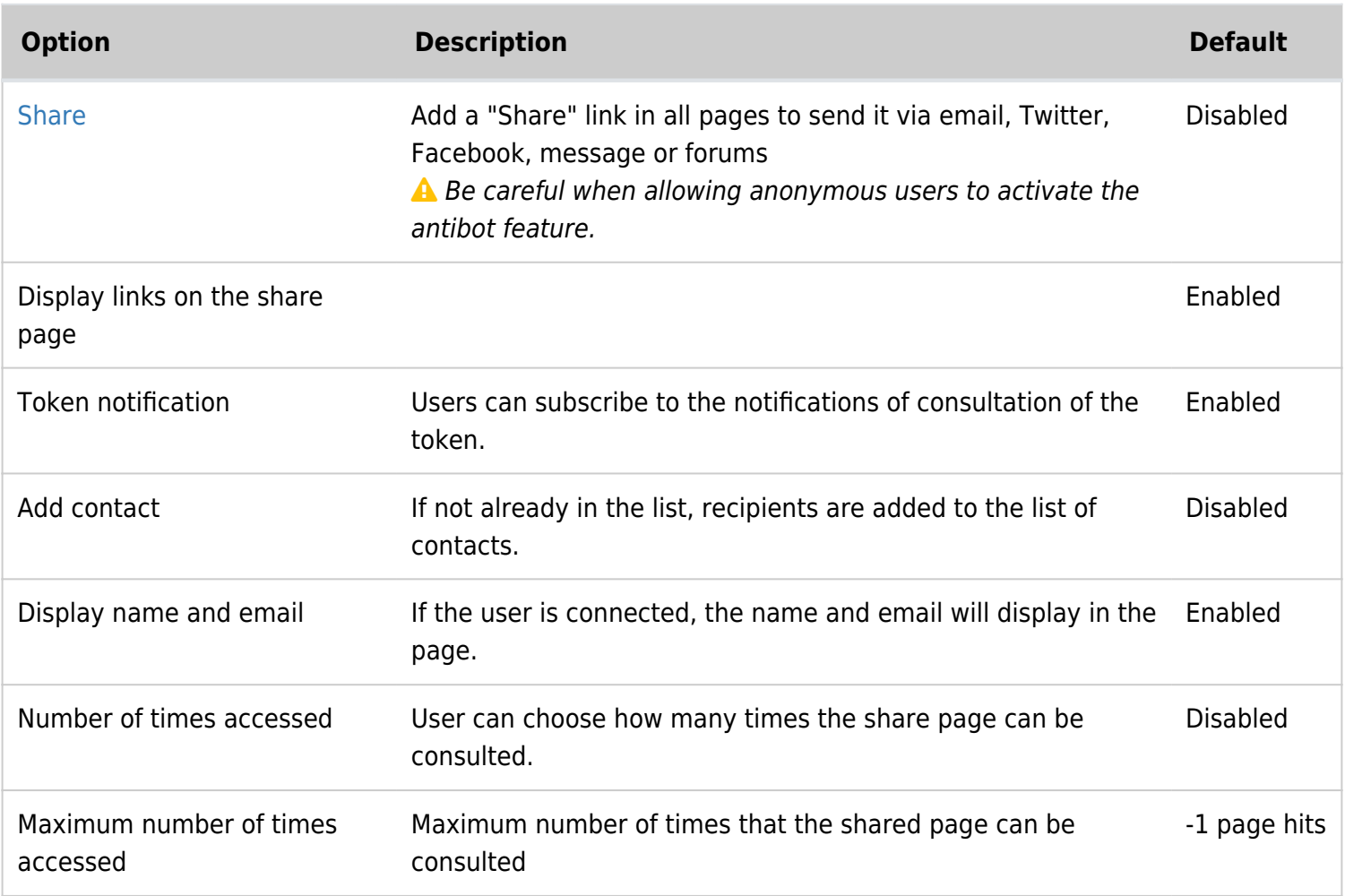

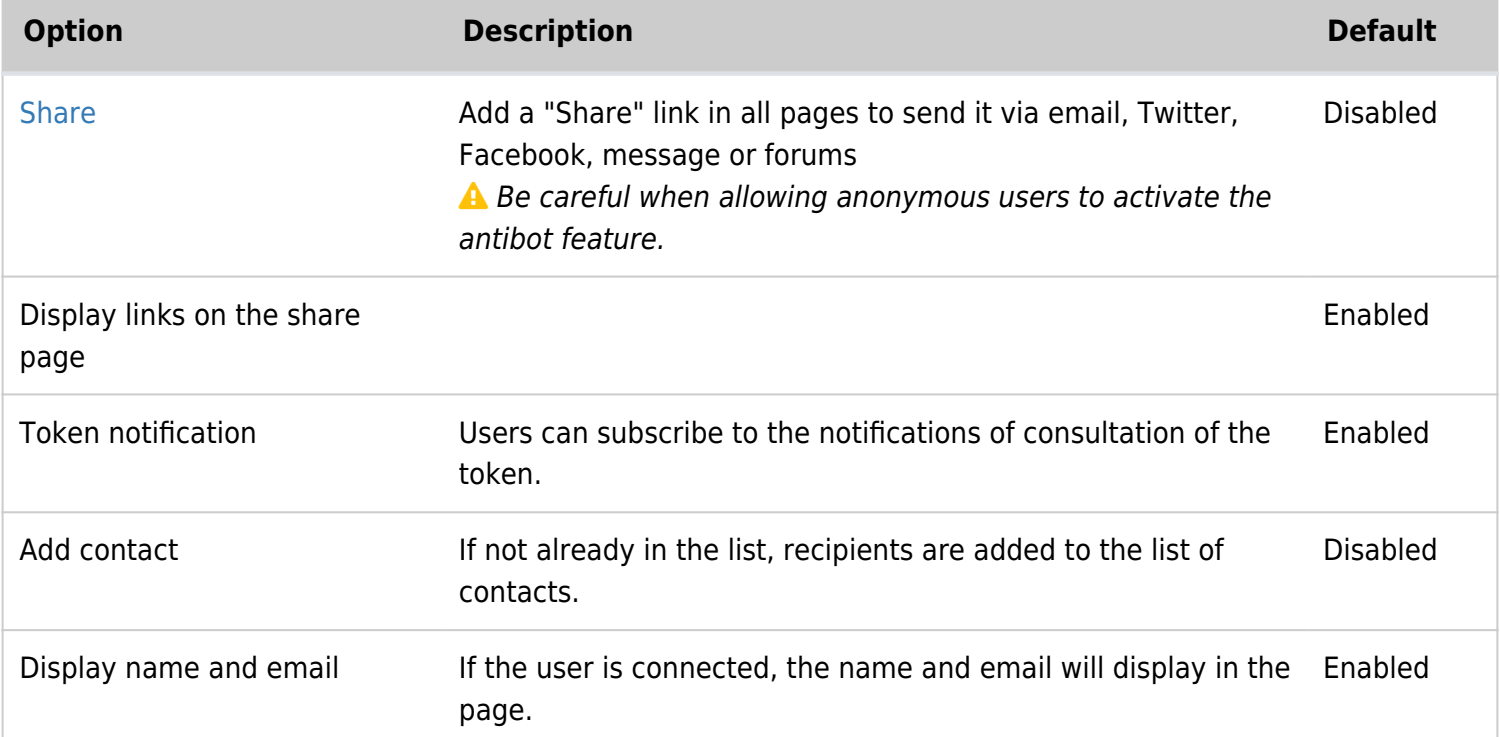

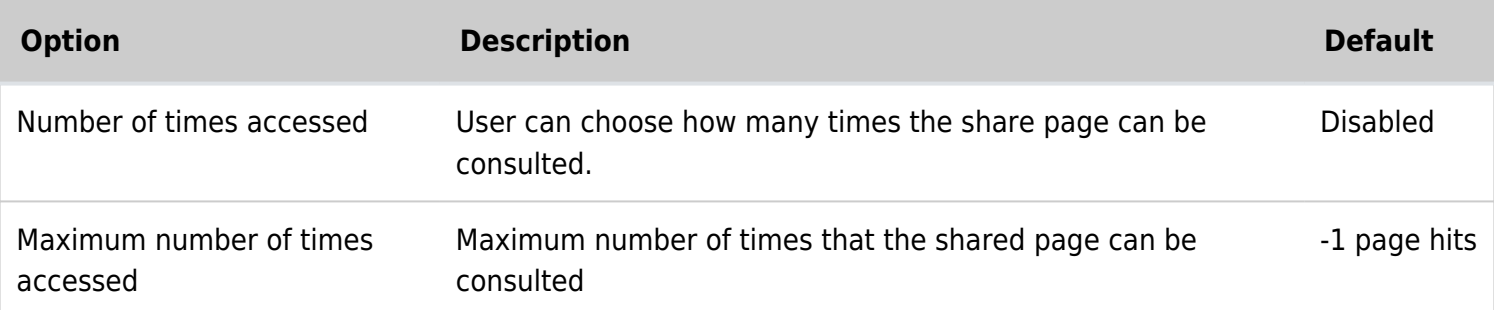

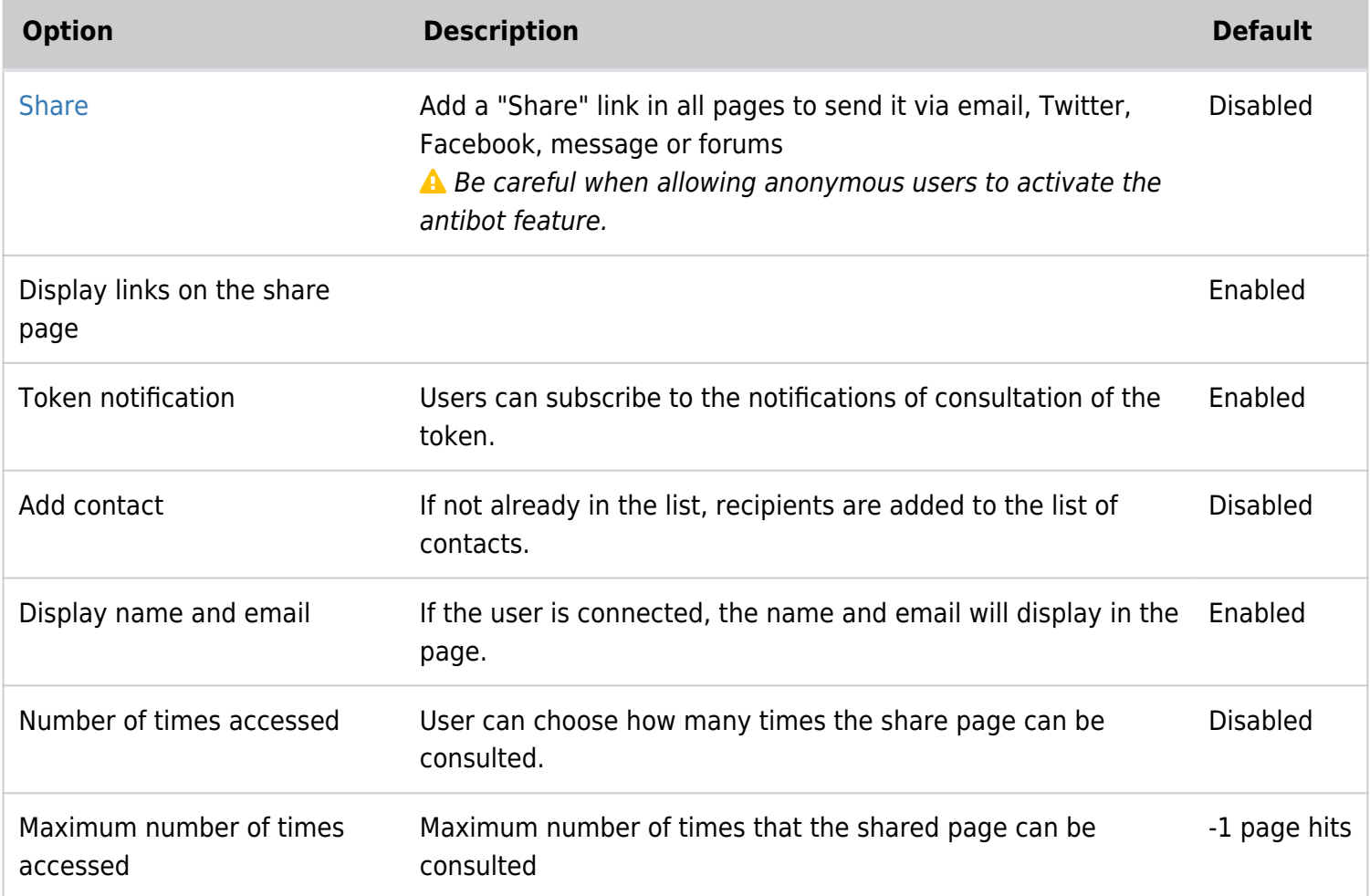

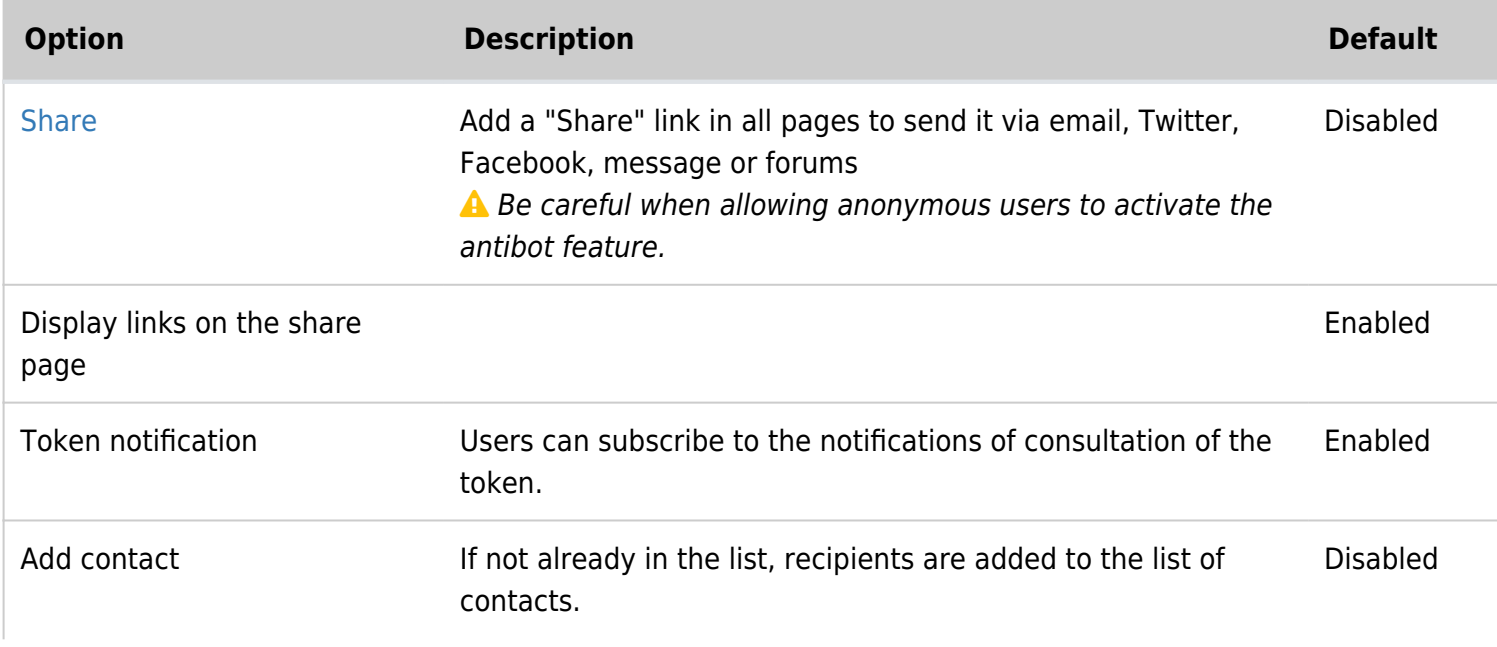

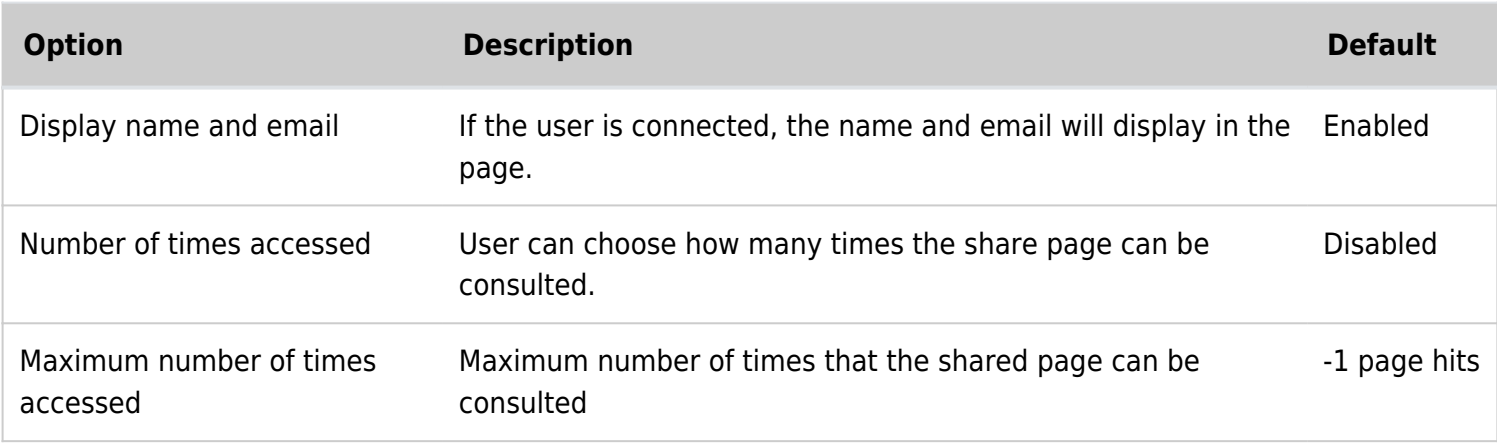

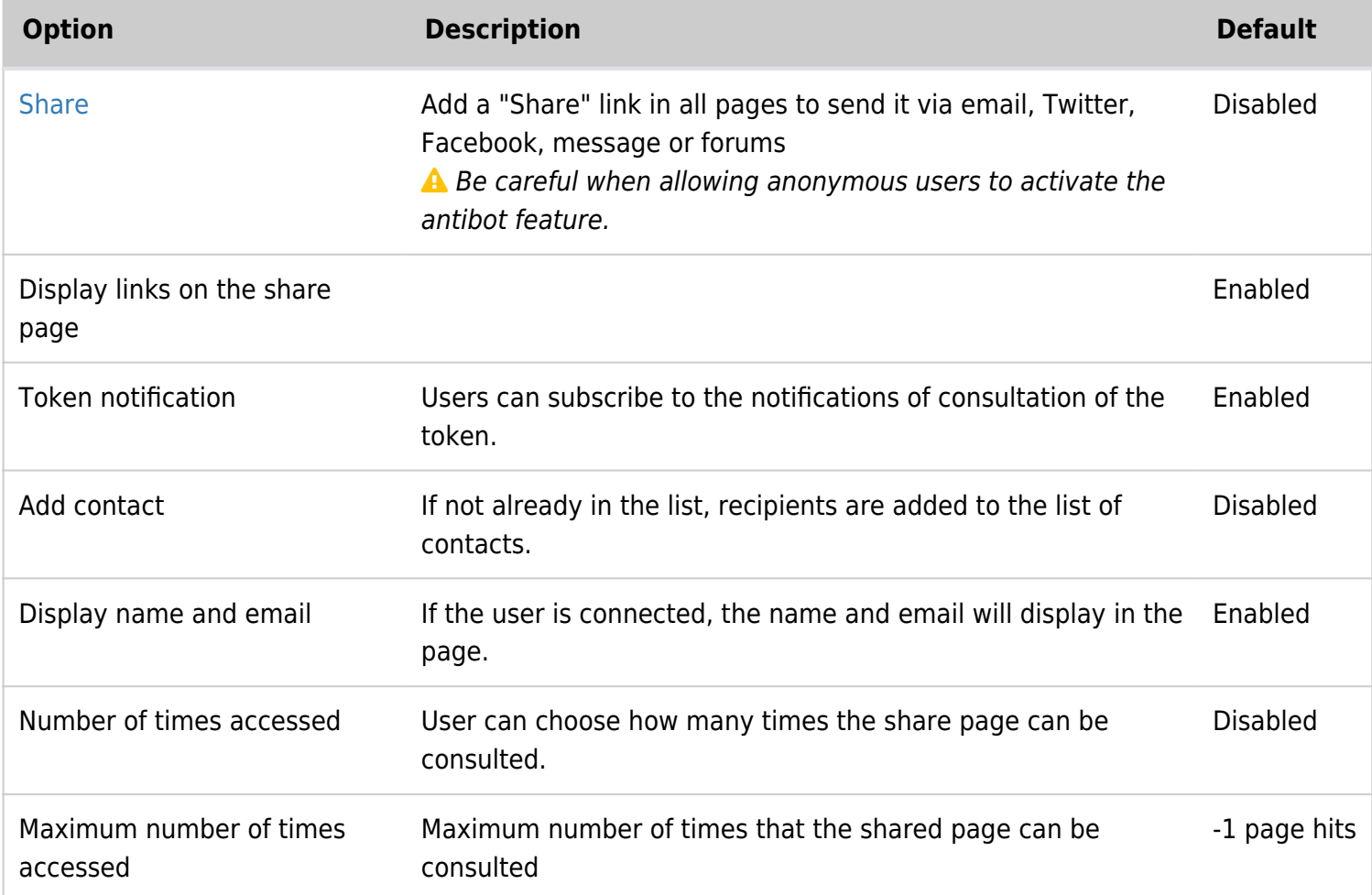

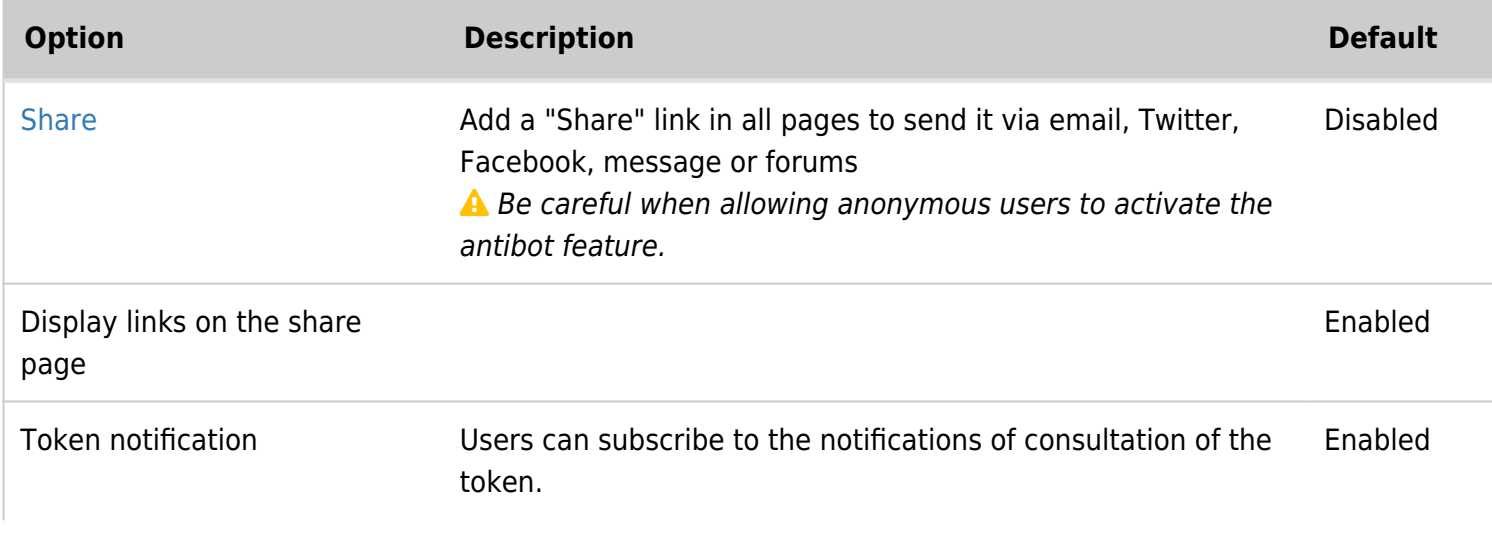

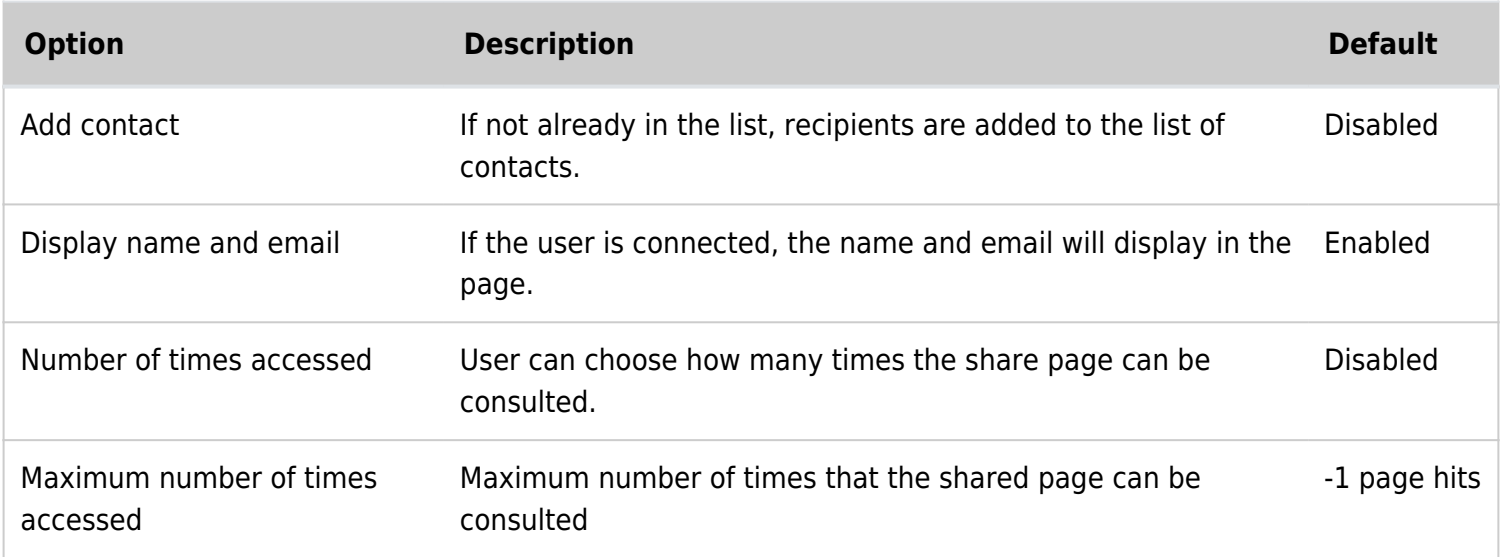

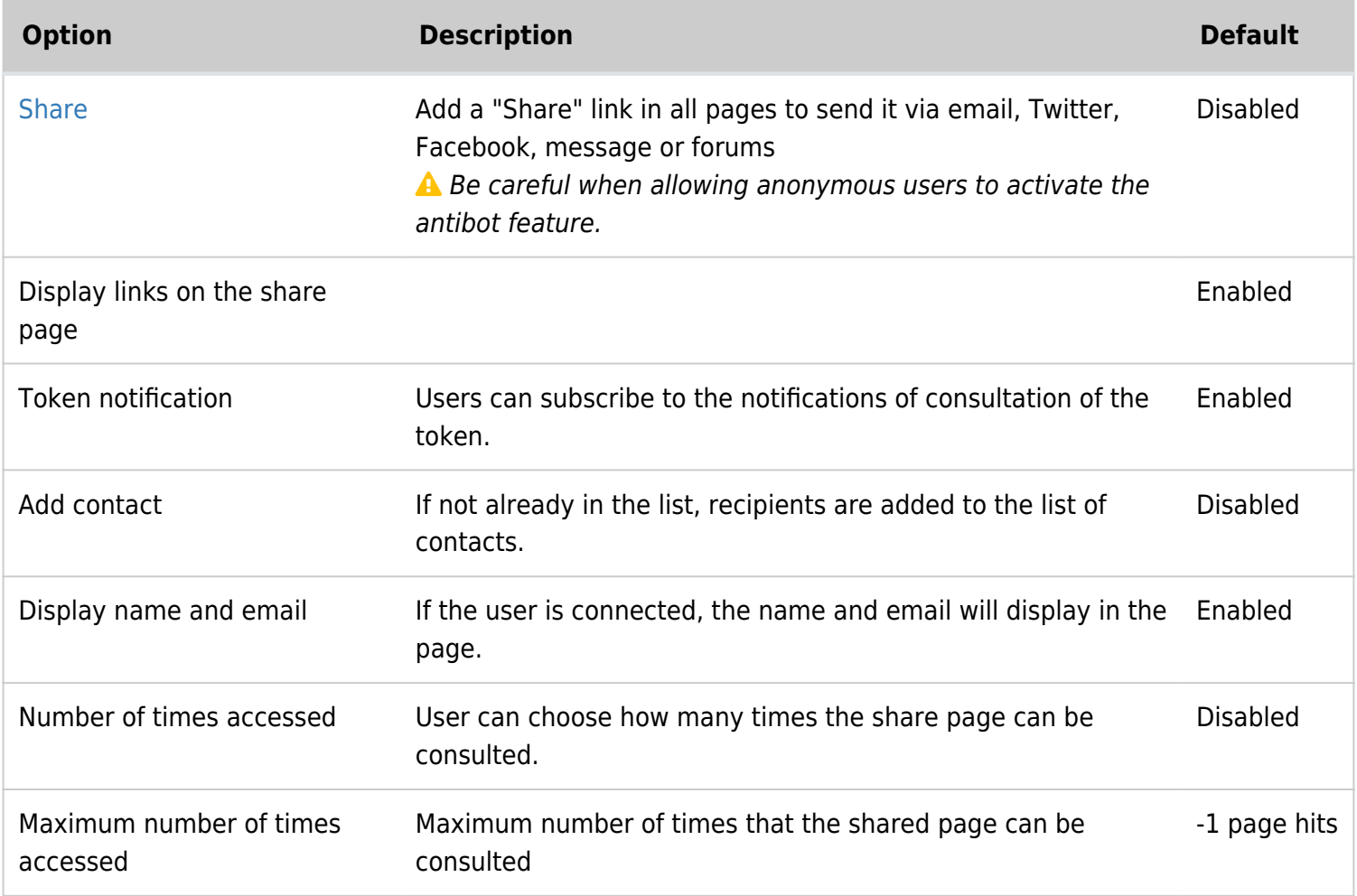

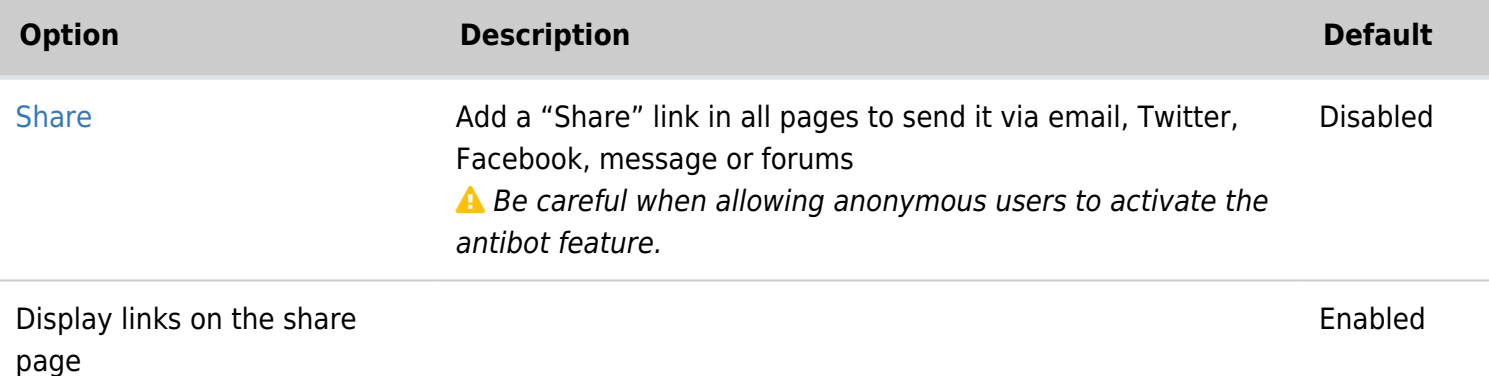

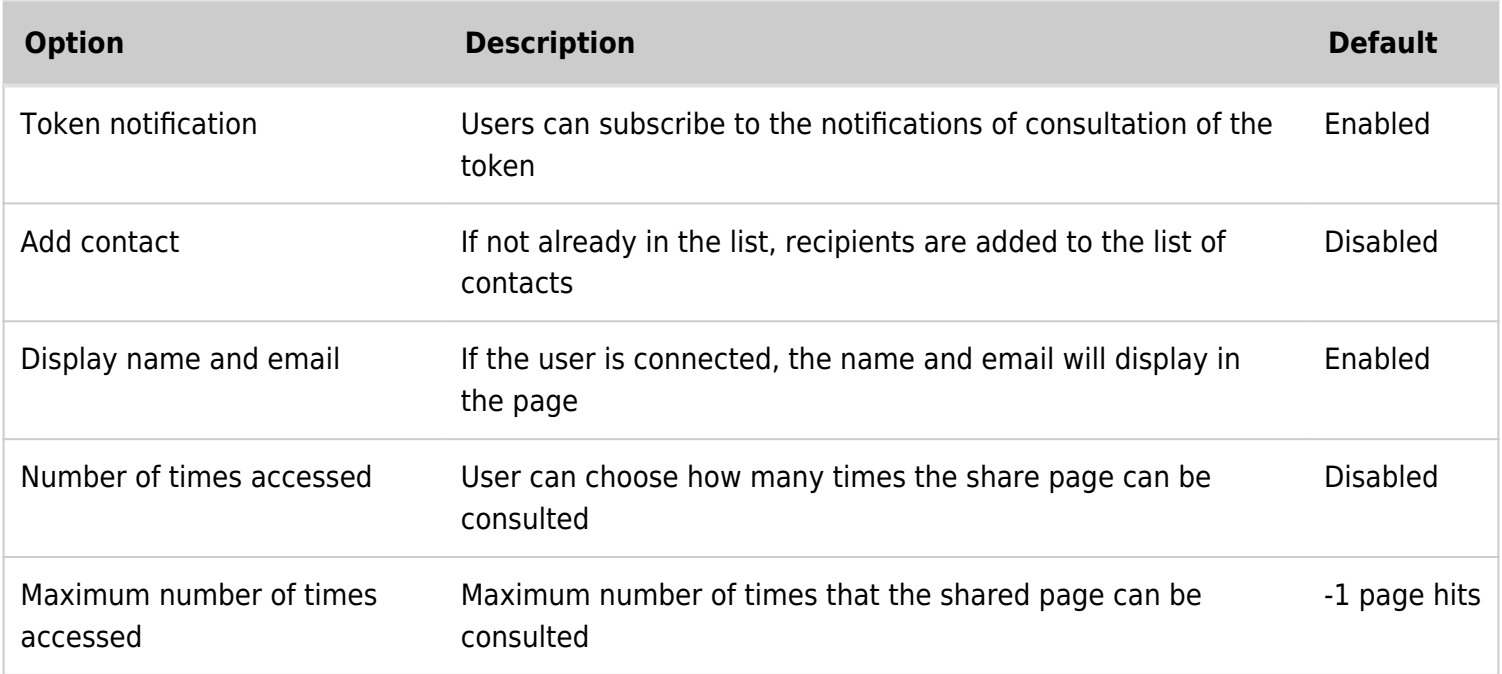

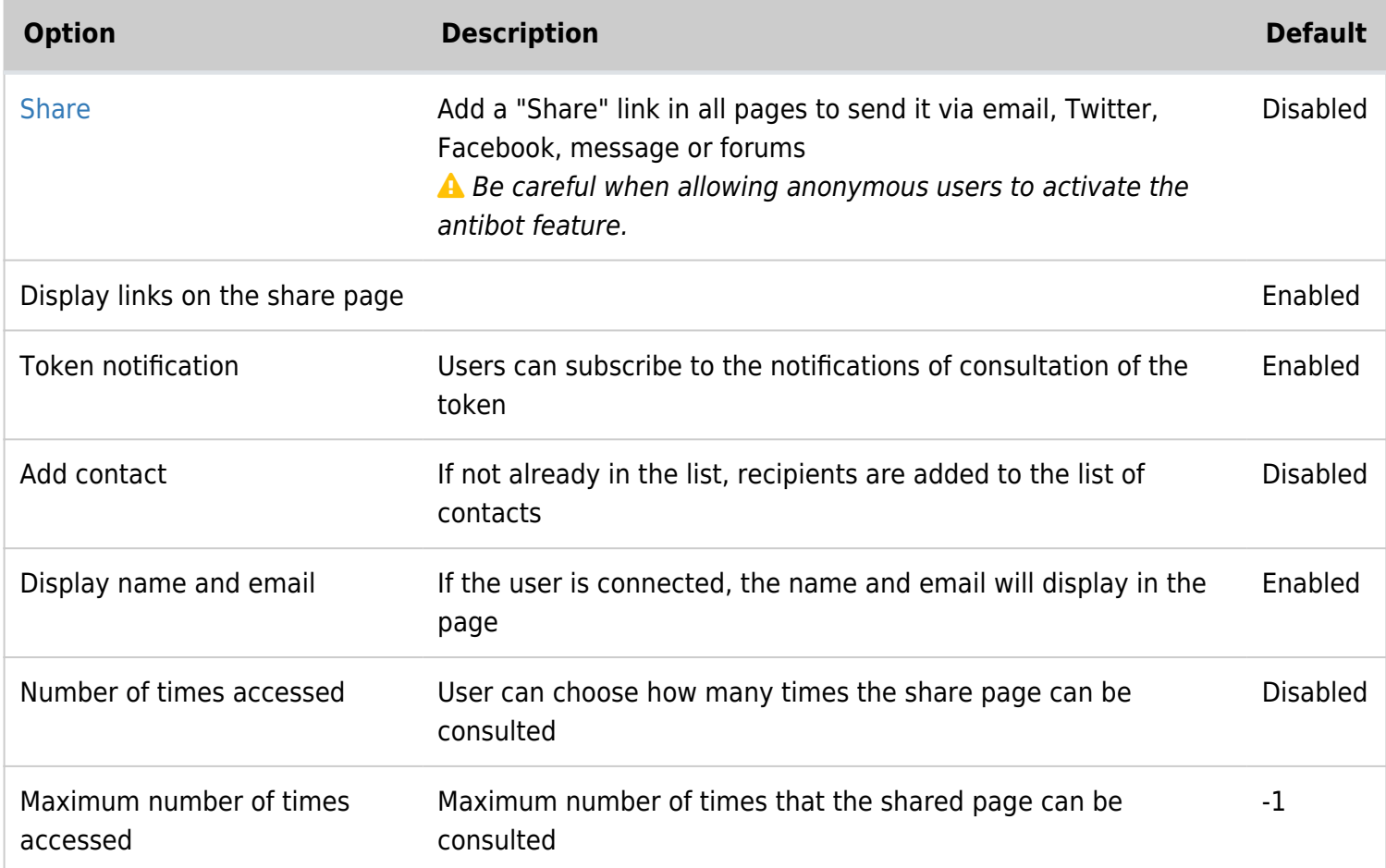

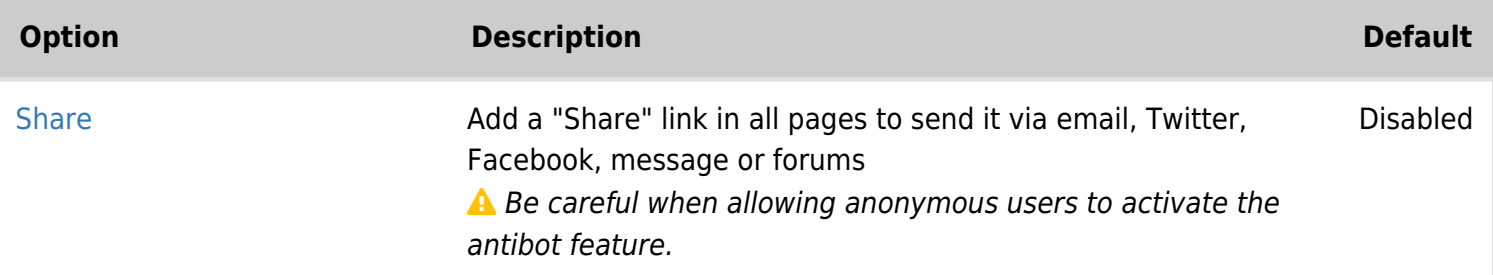

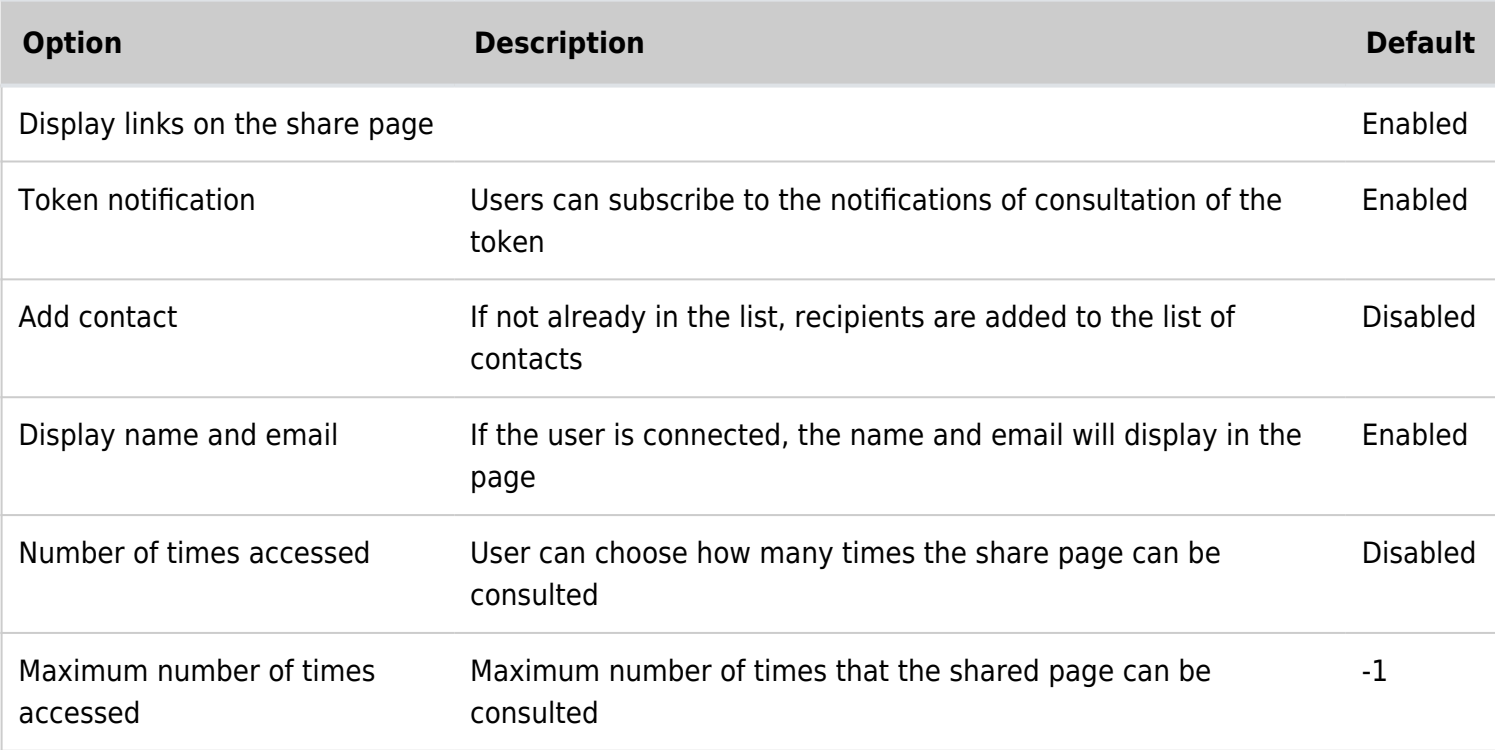

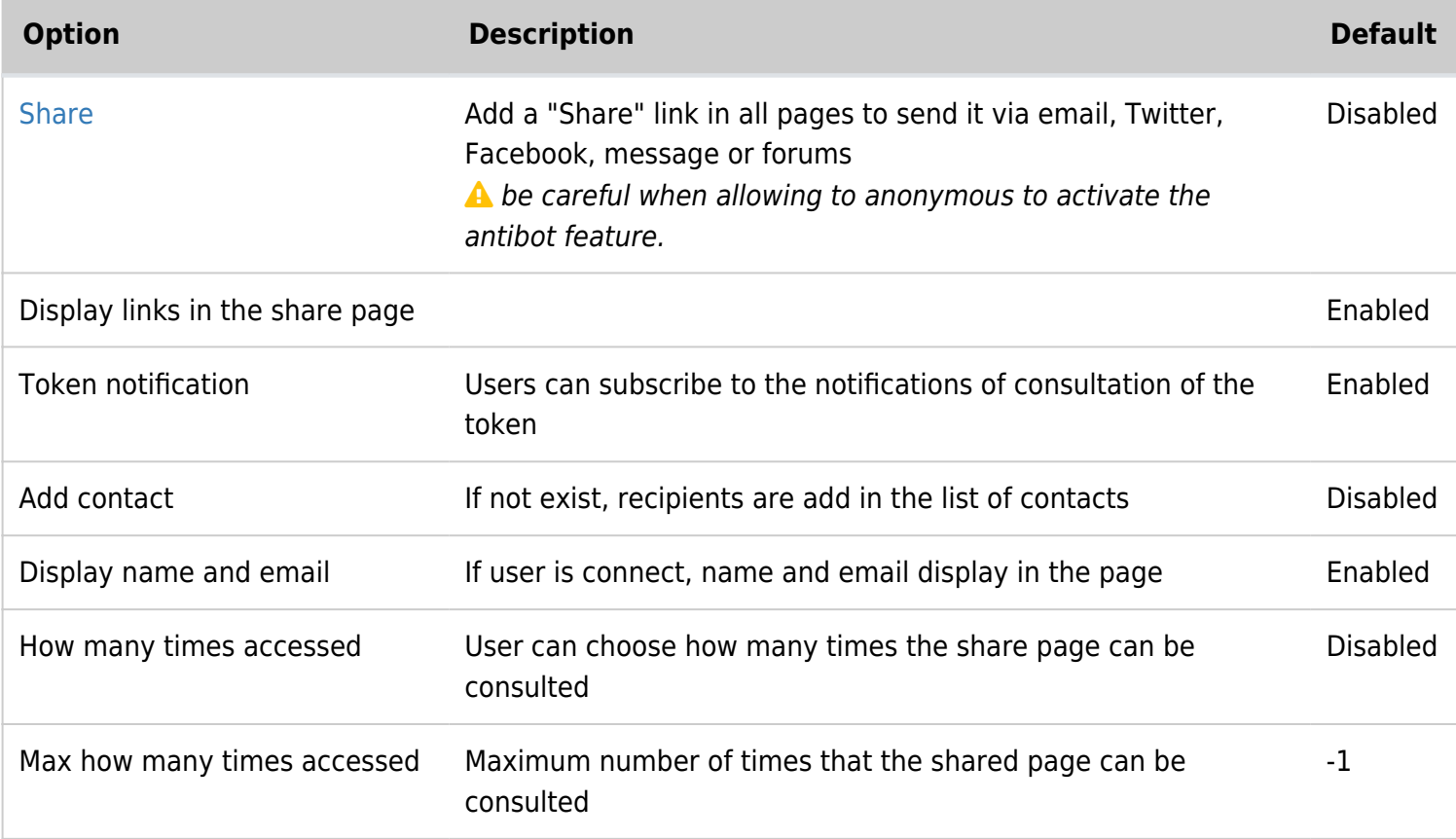

### Share o p

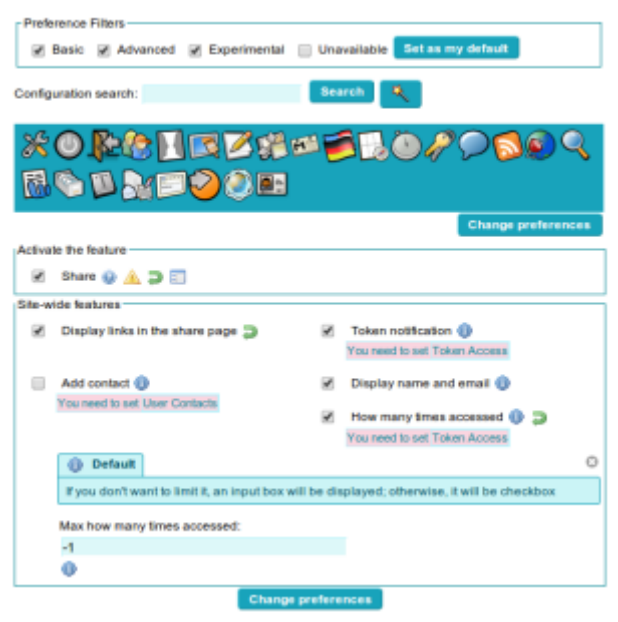

Tiki 9 Preferences Image

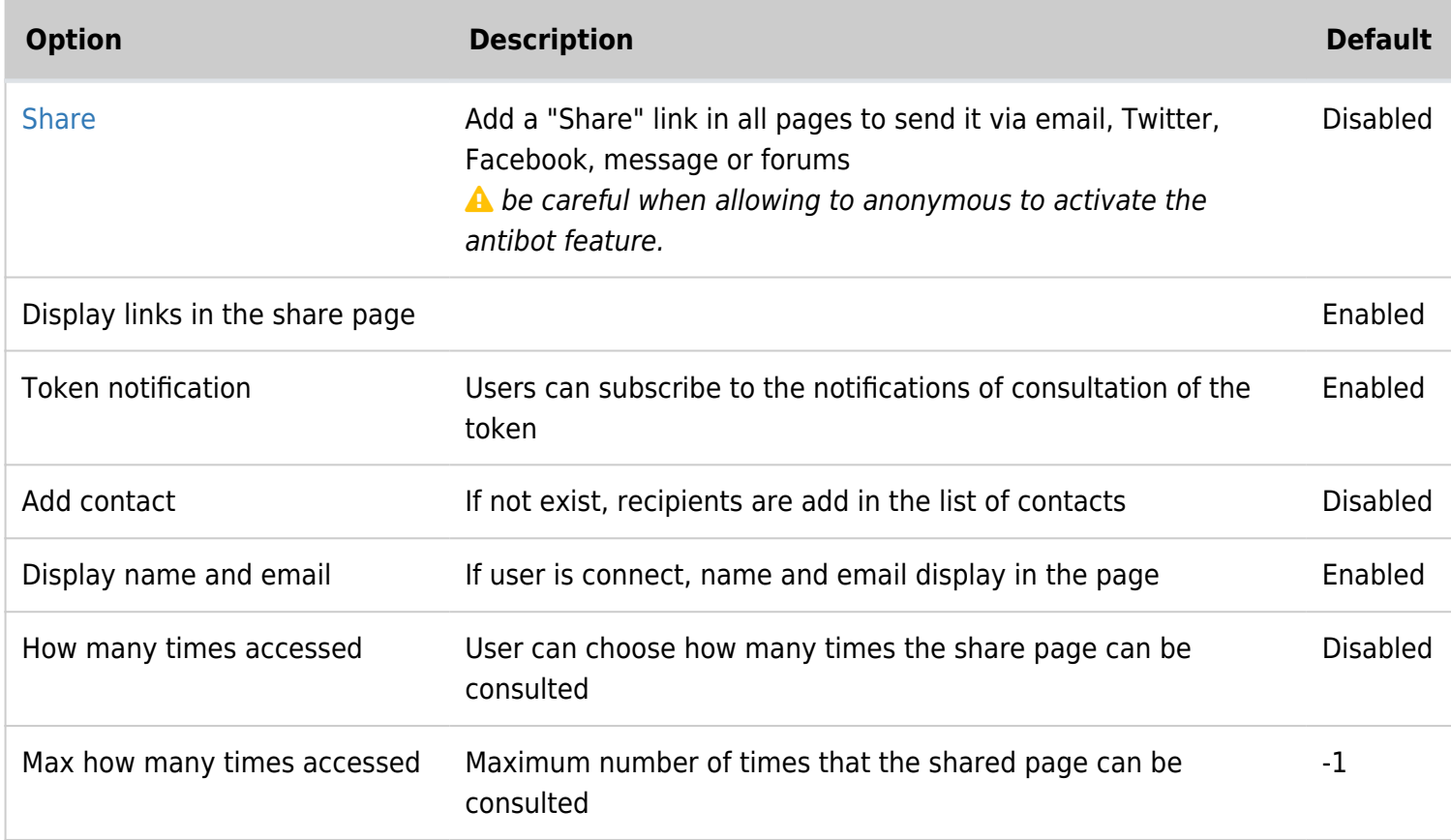

### Share o p

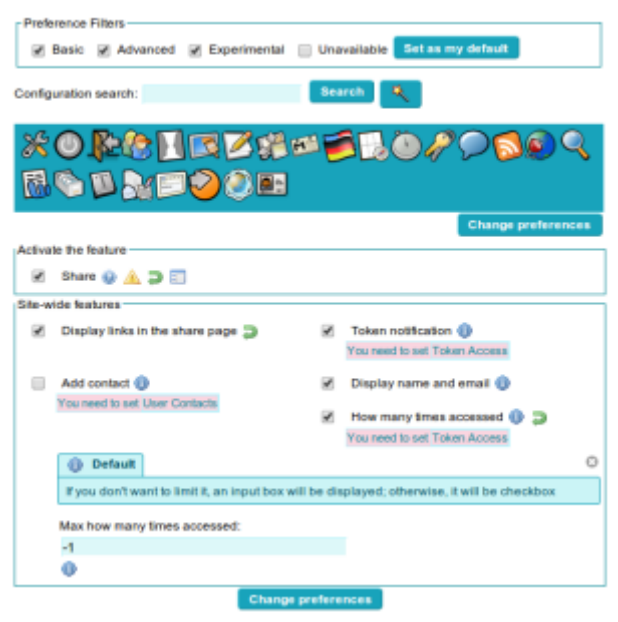

Tiki 9 Preferences Image

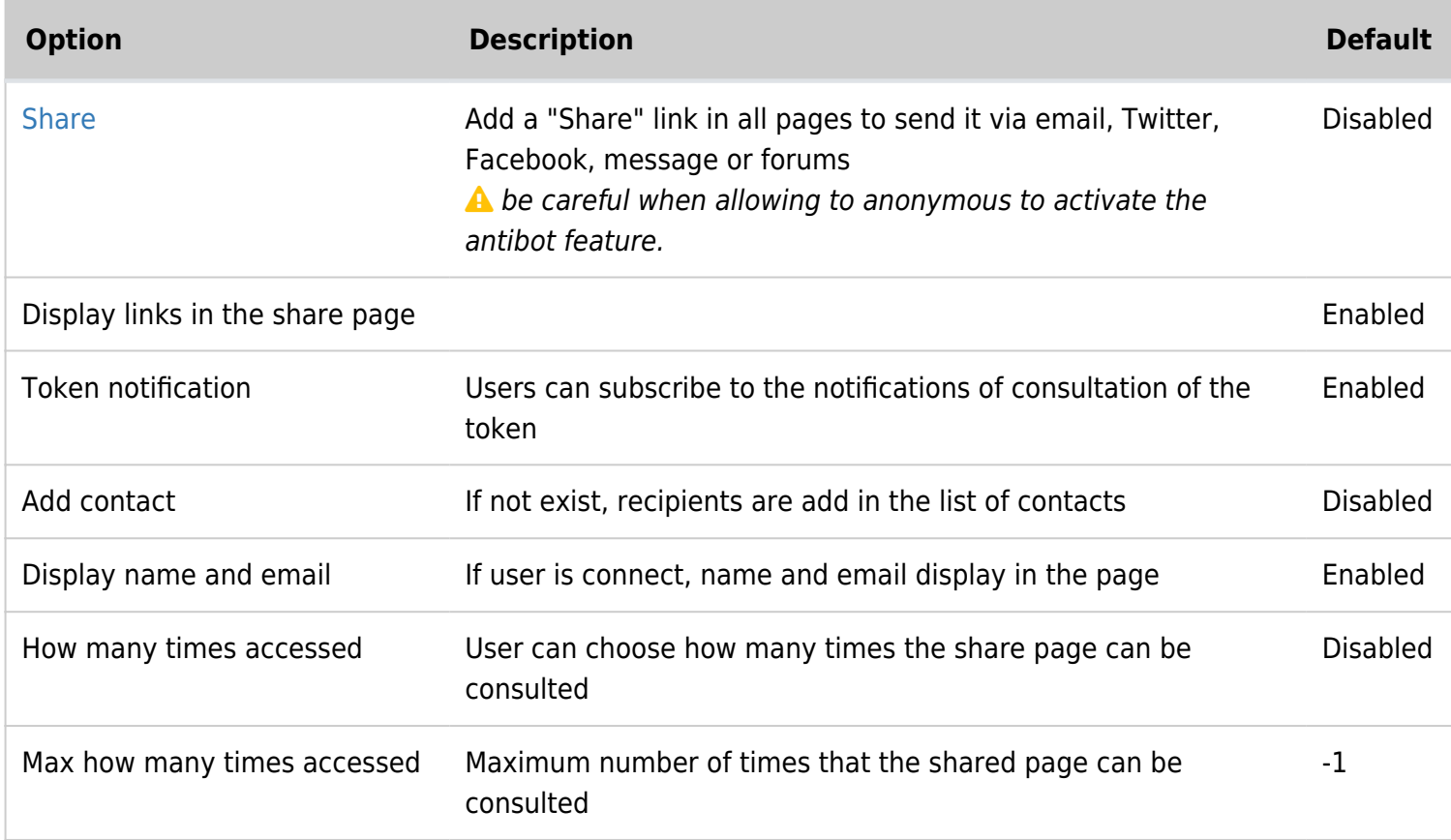